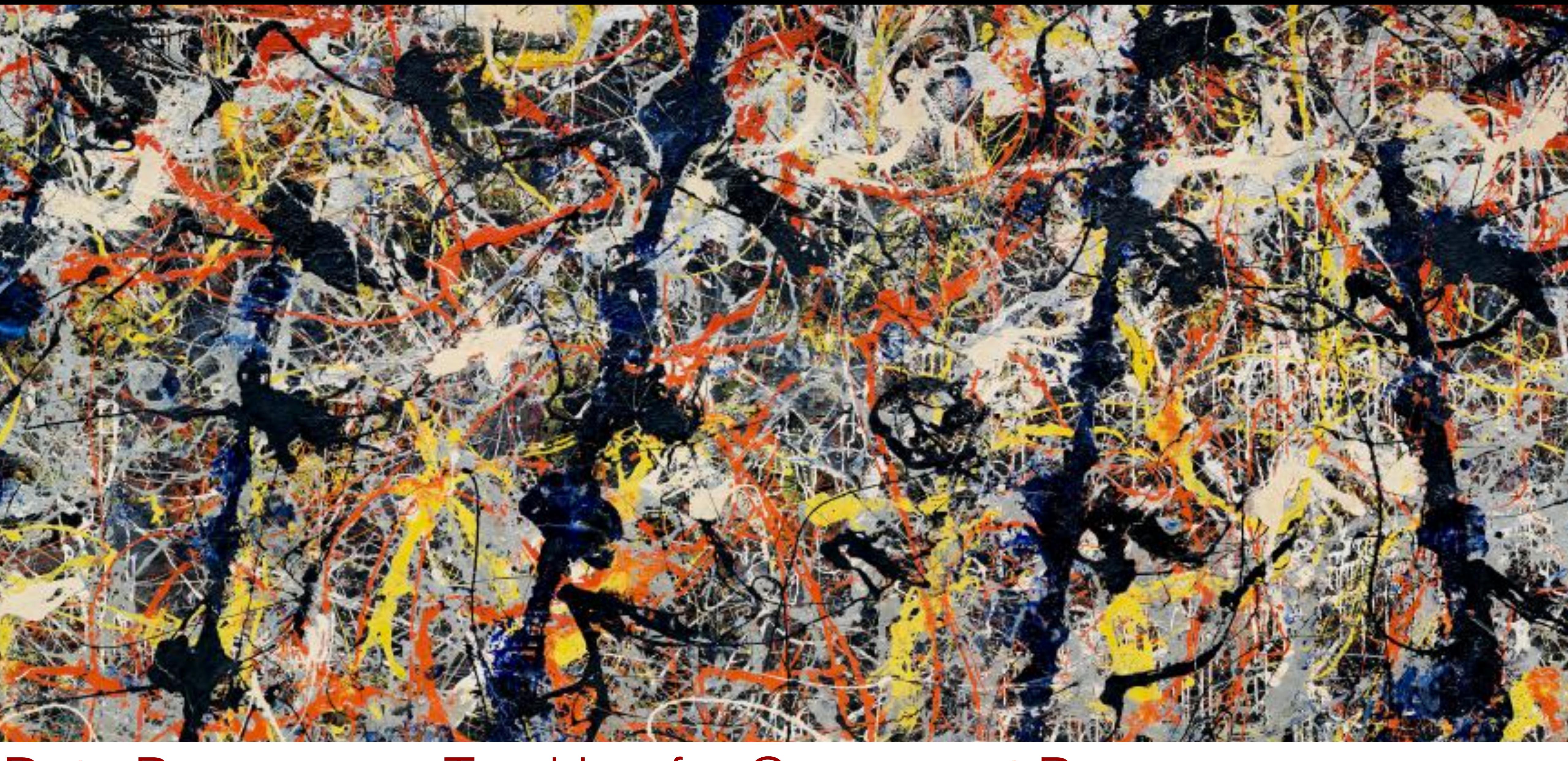

#### Data Provenance Tracking for Concurrent Programs<br>Brandon Lucia I Carnegie Mellon University, Dept. of ECE<br>
(2) ENGINEERING **Brandon Lucia | Carnegie Mellon University, Dept. of ECE** *work done in cooperation with Luis Ceze @ University of Washington, Dept. of CSE*

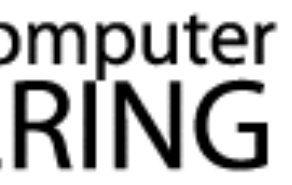

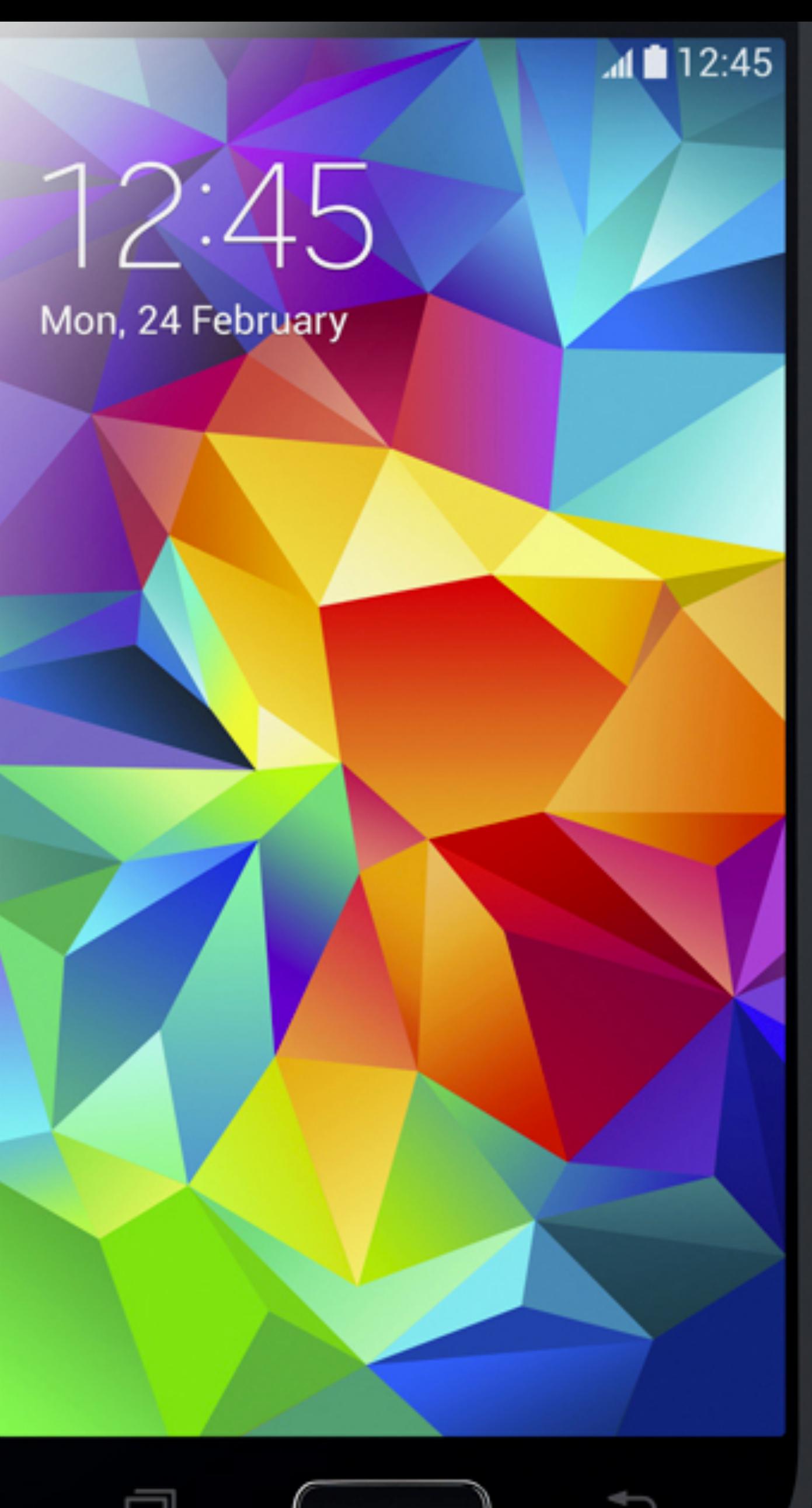

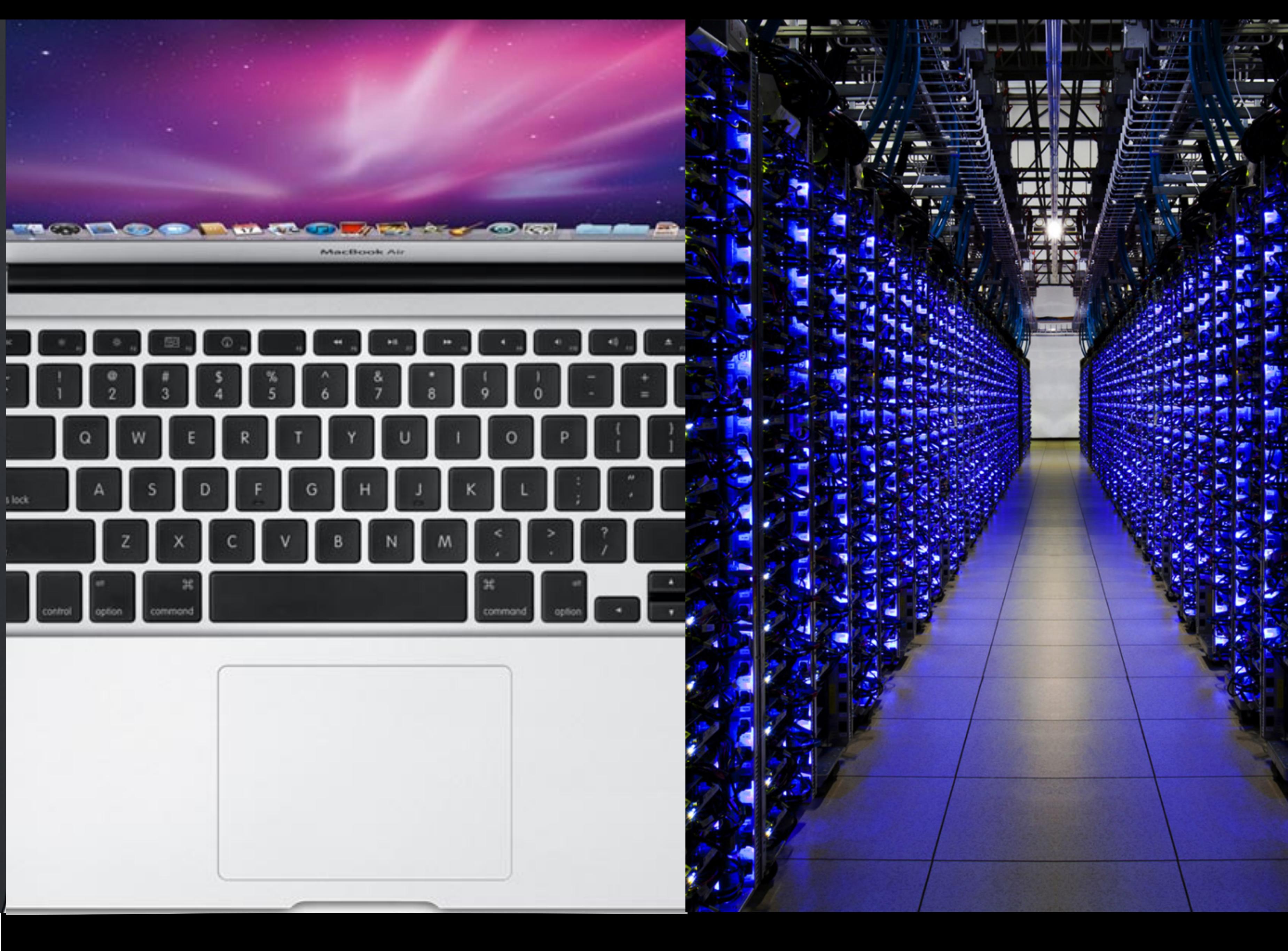

# Electrical & Computer<br>ENGINEERING

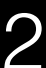

 $\mathbf{A}$  12:45

### **245 Multithreaded Software is everywhere**

Mon, 24 February

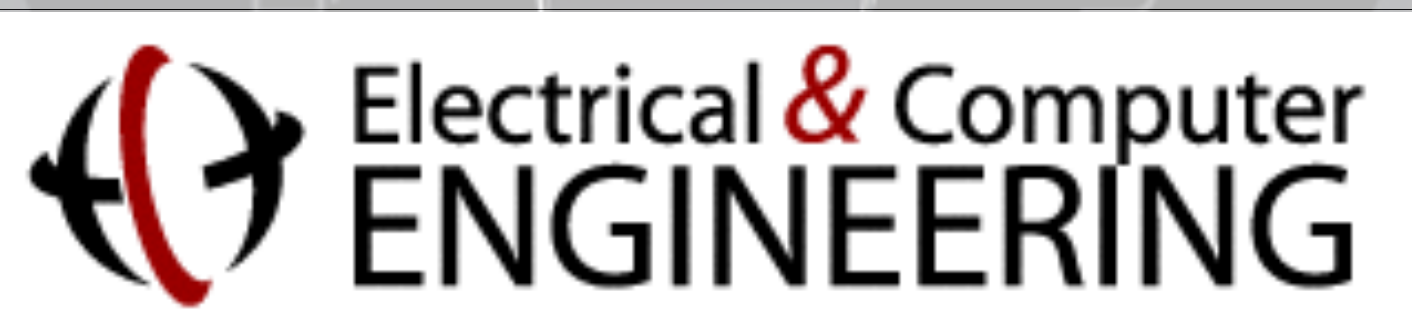

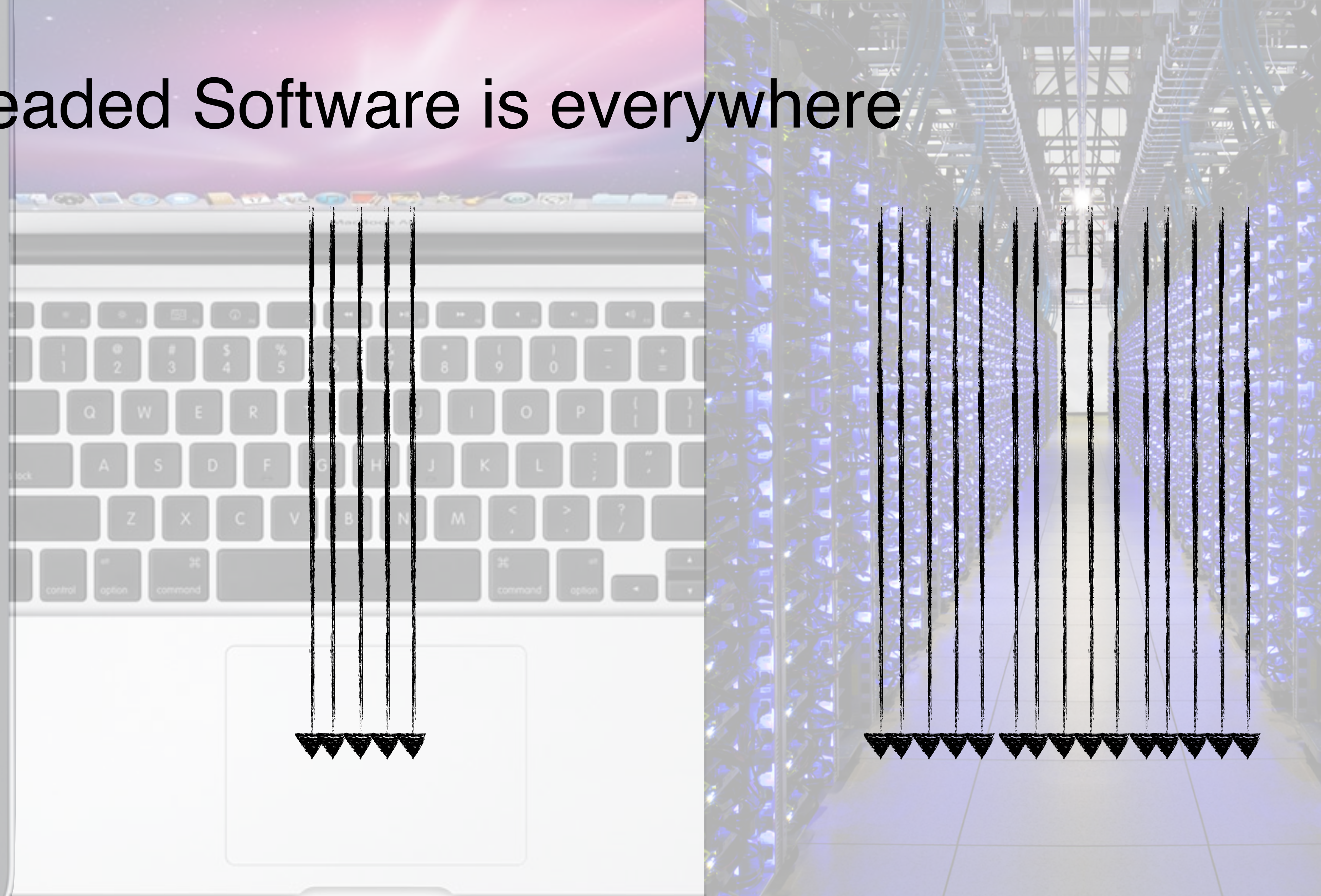

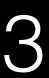

 $\blacksquare$  12:45

### Multithreaded software is difficult to write

Mon, 24 February

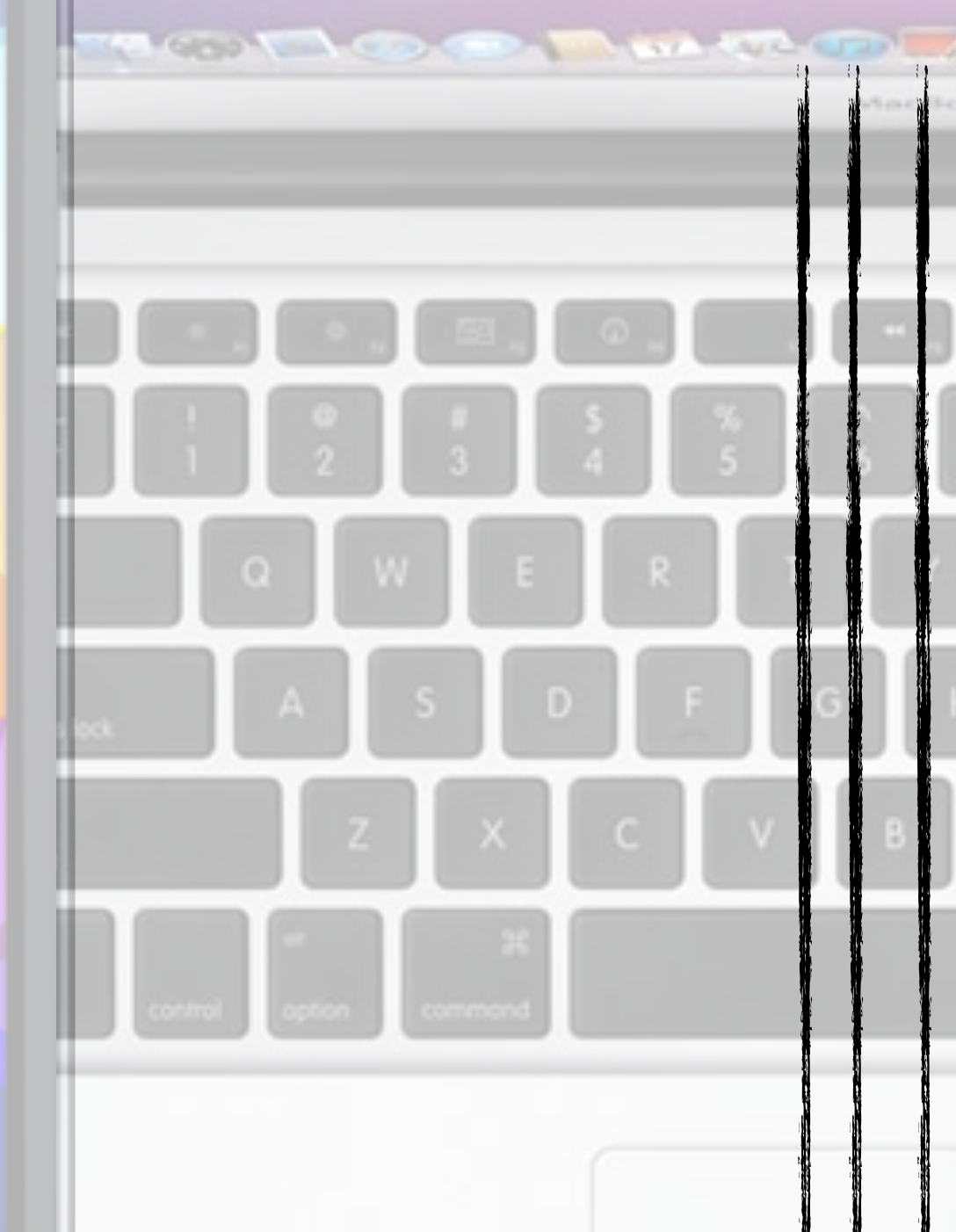

## Need to think about many threads instead of one

**AAAAA** 

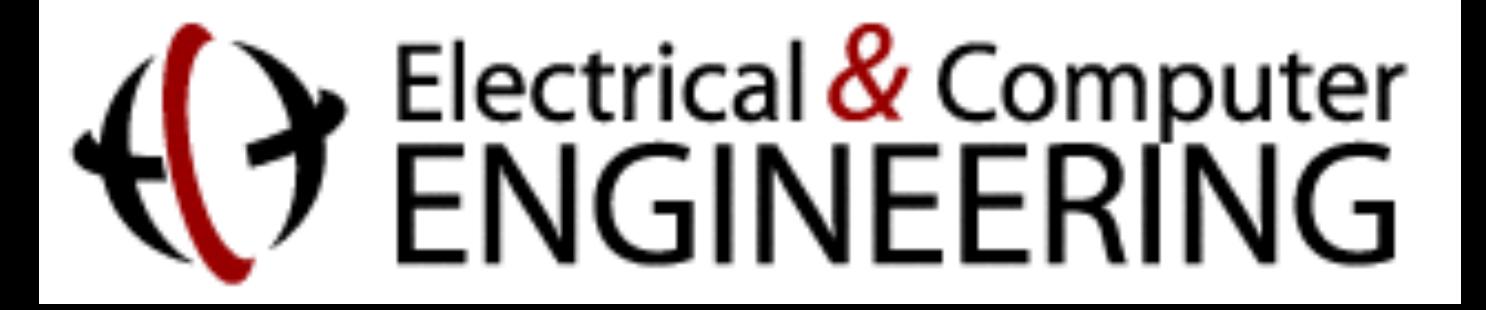

**ARAAL** 

Data Provenance Tracking for Concurrent Programs - Brandon Lucia

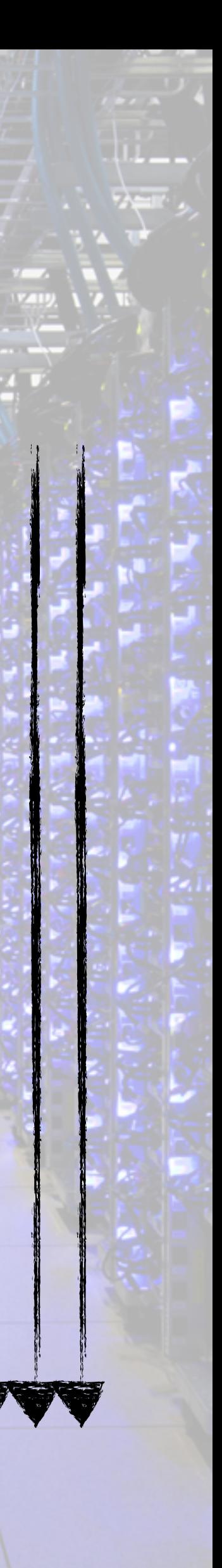

 $\overline{+}$ 

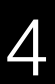

 $\mathbf{d}$  12:45

## Threads interact via shared memory

Mon, 24 February

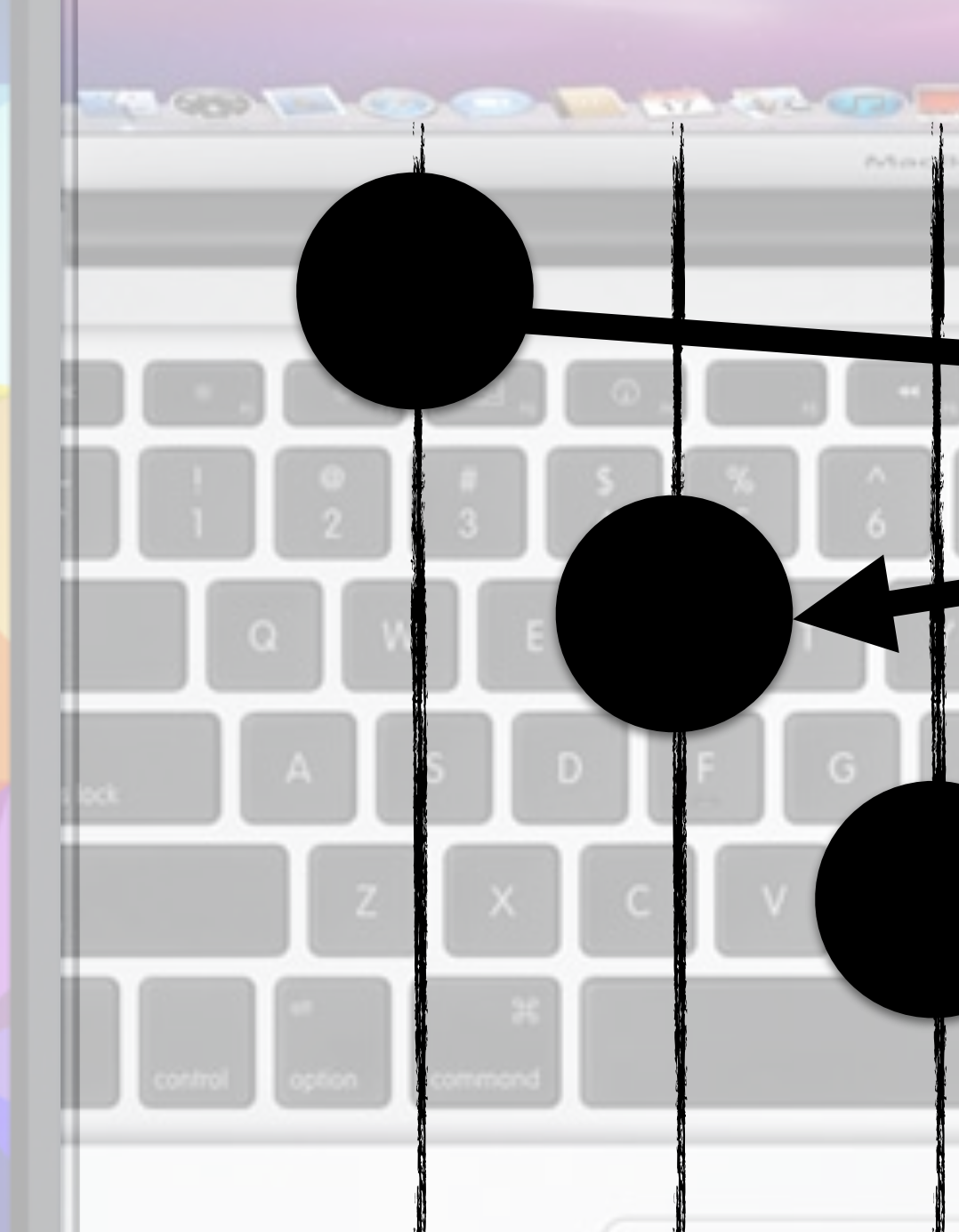

### Reasoning about concurrent shared accesses is hard

Electrical & Computer<br>ENGINEERING

Data Provenance Tracking for Concurrent Programs - Brandon Lucia 5

### Memory

 $\overline{\phantom{a}}$ 

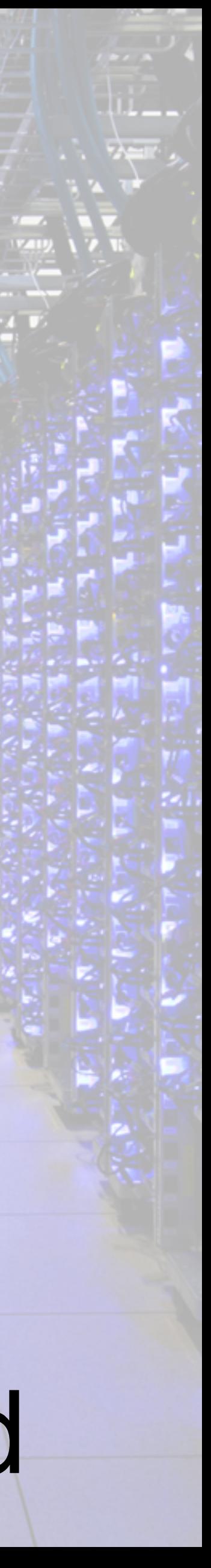

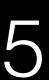

 $\overline{a}$ d 12:45

### Behavior can change from one execution to the next

Mon, 24 February

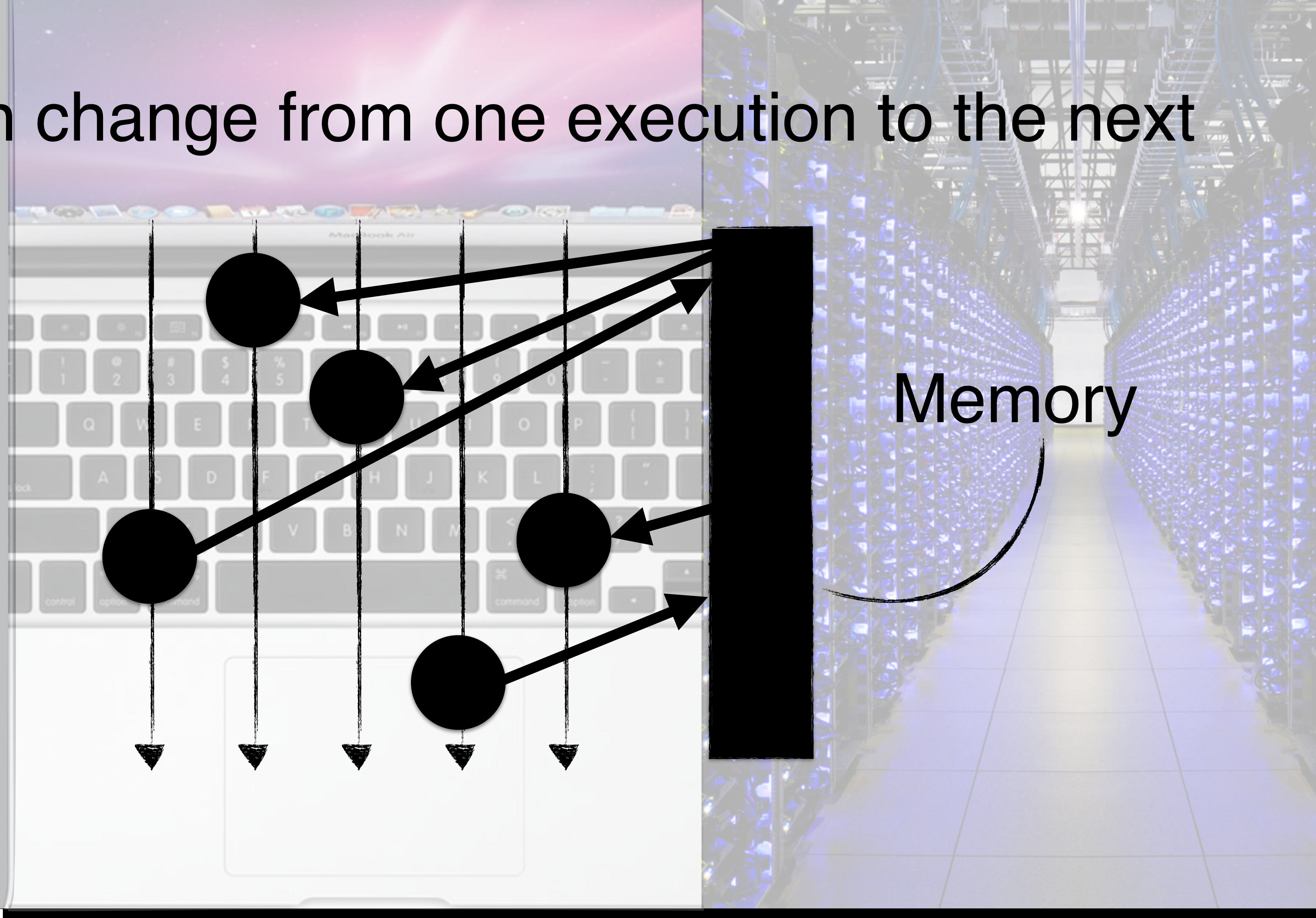

# Electrical & Computer<br>ENGINEERING

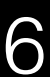

 $\blacksquare$  12:45

### Some behavior is bad, like a **crash** or **hang**

Mon, 24 February

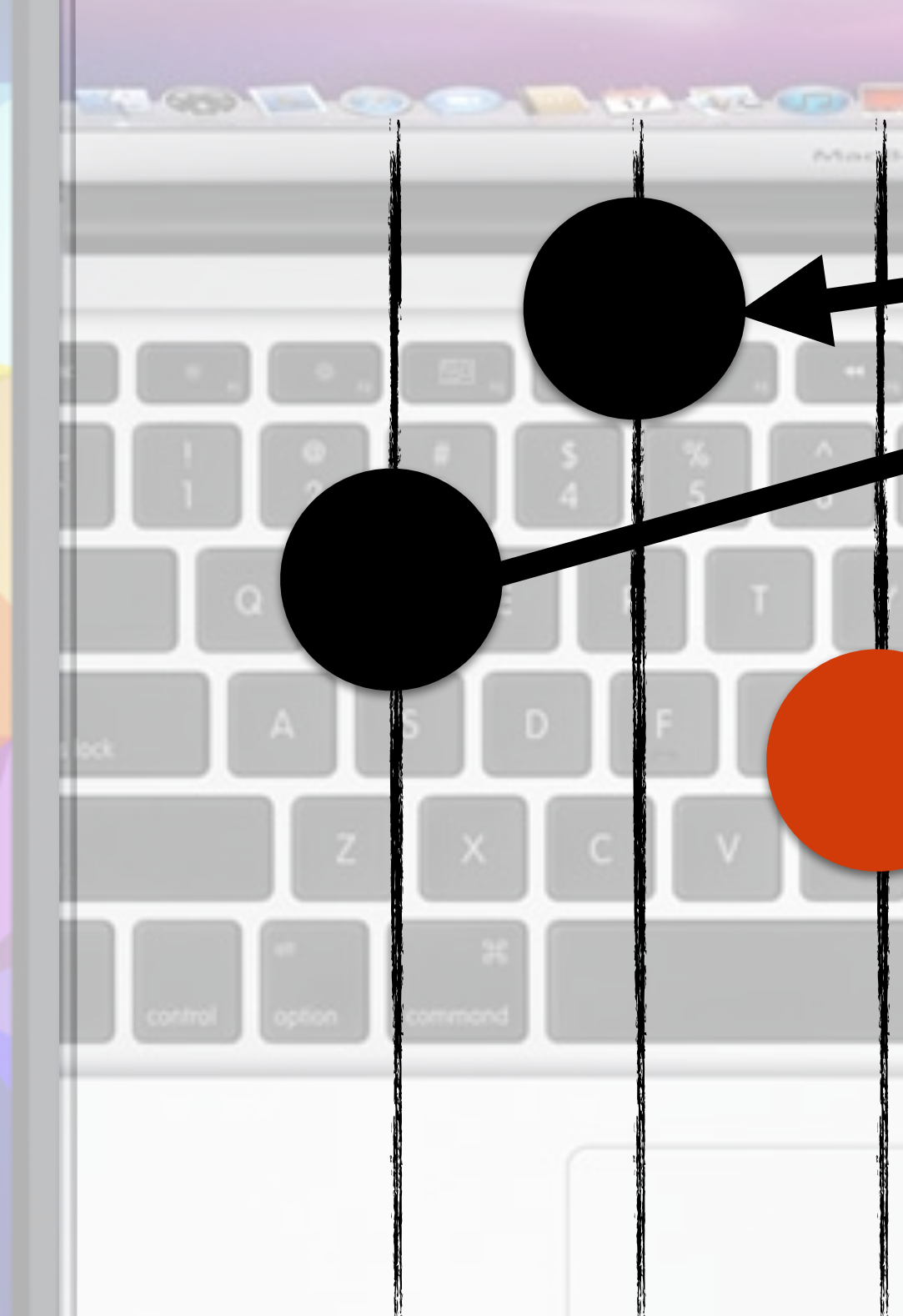

### Memory

 $\Box$ 

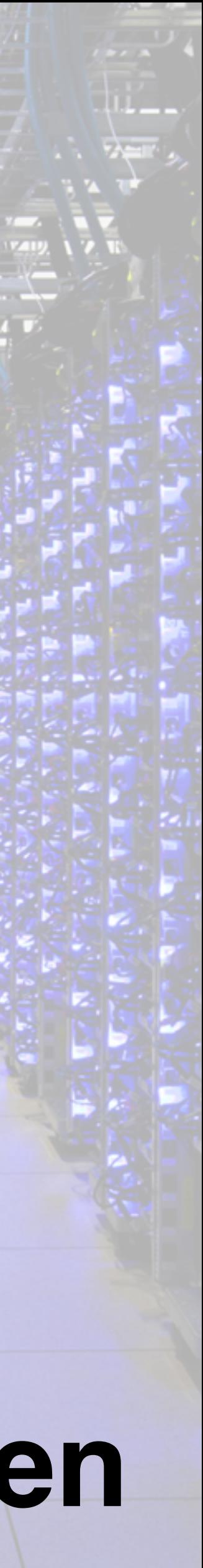

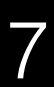

**!**

# Electrical & Computer<br>ENGINEERING

# **Key problem: understanding why bad things happen**

 $d \n\blacksquare$  12:45

12:45

Mon, 24 February

#### This thread crashed @ "assert(ptr != NULL)"

# Electrical & Computer<br>ENGINEERING

Data Provenance Tracking for Concurrent Programs - Brandon Lucia 8

### Typically debug with a **core dump**

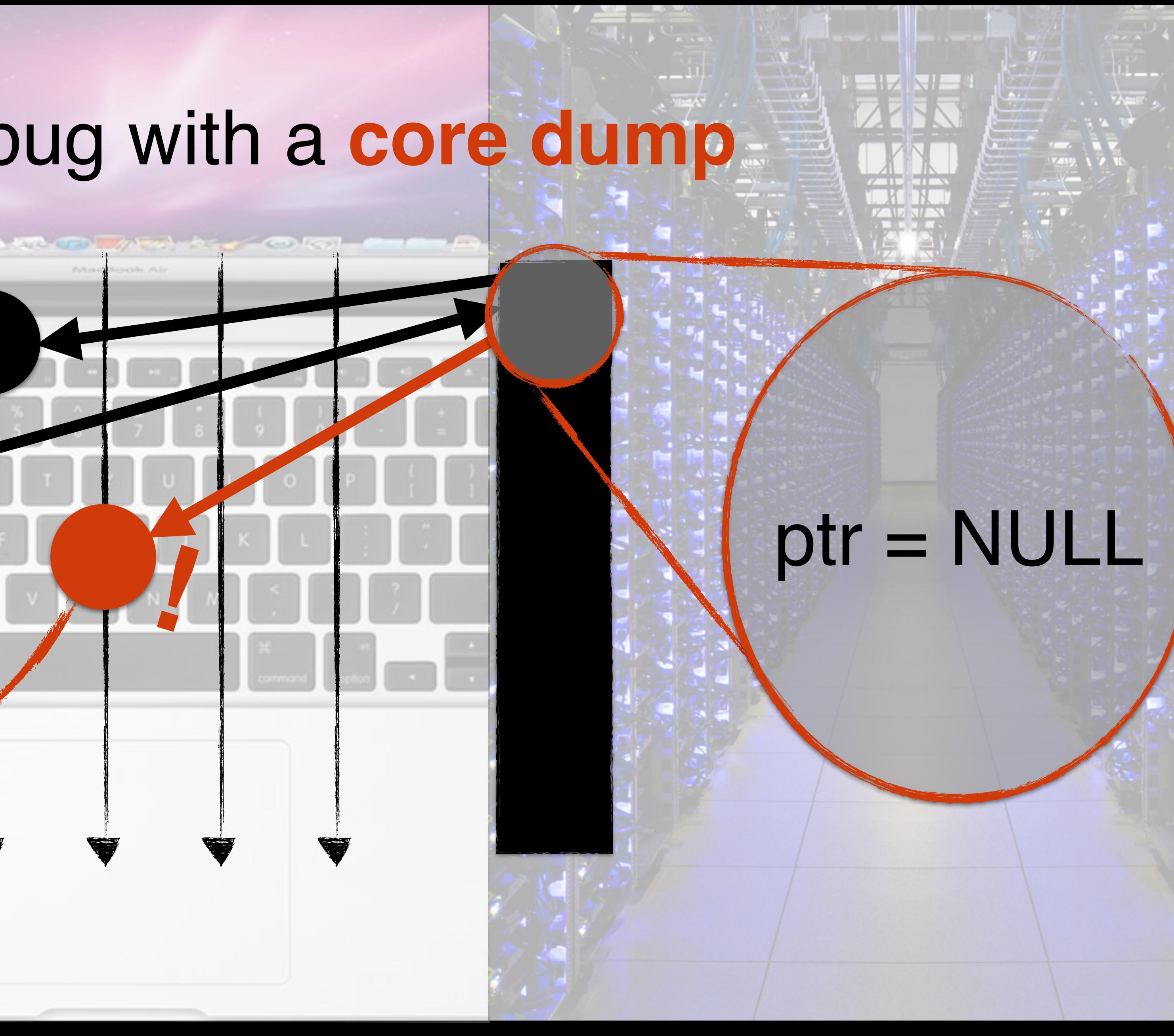

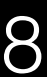

 $d \n\blacksquare$  12:45

12:45

Mon, 24 February

### Typically debug with a **core dump**

#### This thread crashed @ This thread crashed **@**<br>"assert(ptr != NULL)"

**!**

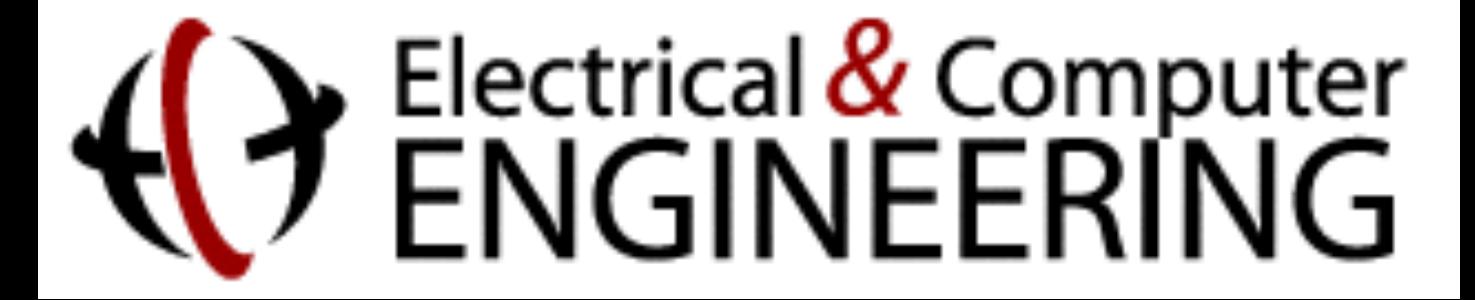

Data Provenance Tracking for Concurrent Programs - Brandon Lucia 9

### Core dump tells us **what** happened, not **why.**

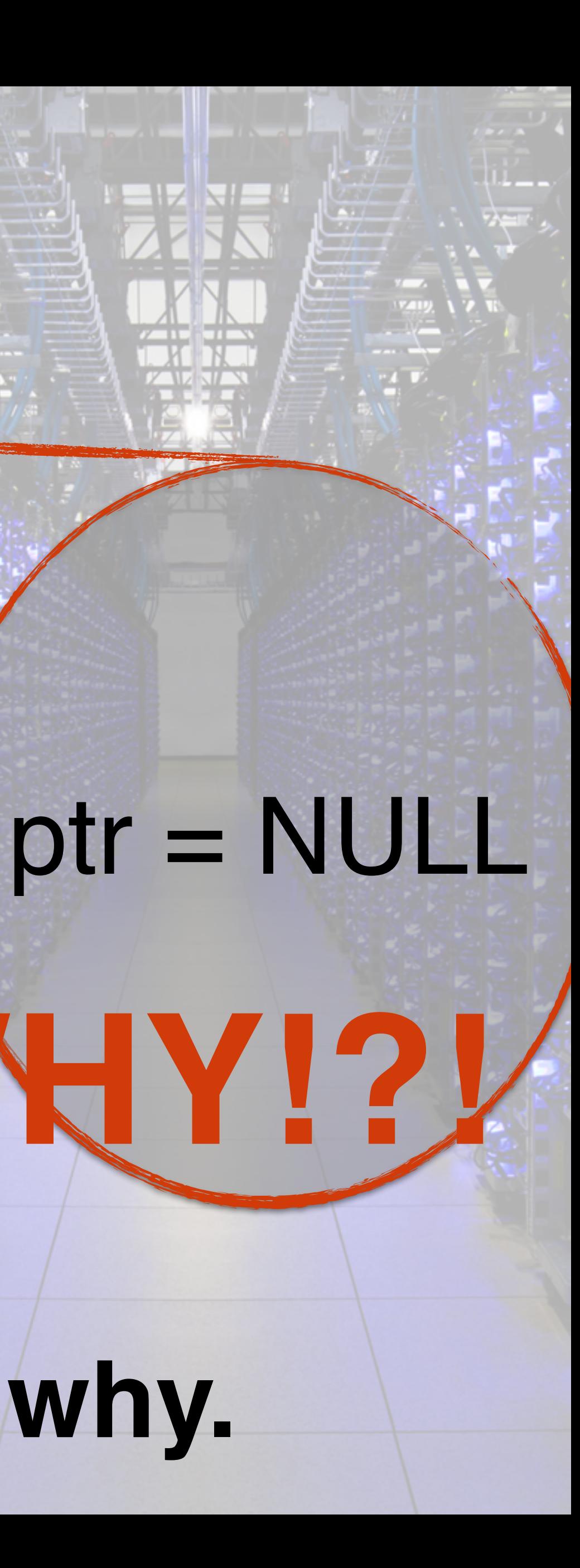

**TELE SIE** 

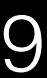

 $\blacksquare$  12:45

### Our work answers the why? question.

Data Provenance Tracking for Concurrent Programs - Brandon Lucia 10

**!**

# Electrical & Computer<br>ENGINEERING

#### This thread crashed @ "assert(ptr != NULL)"

## **Last Writer Slices** record each value's **provenance**

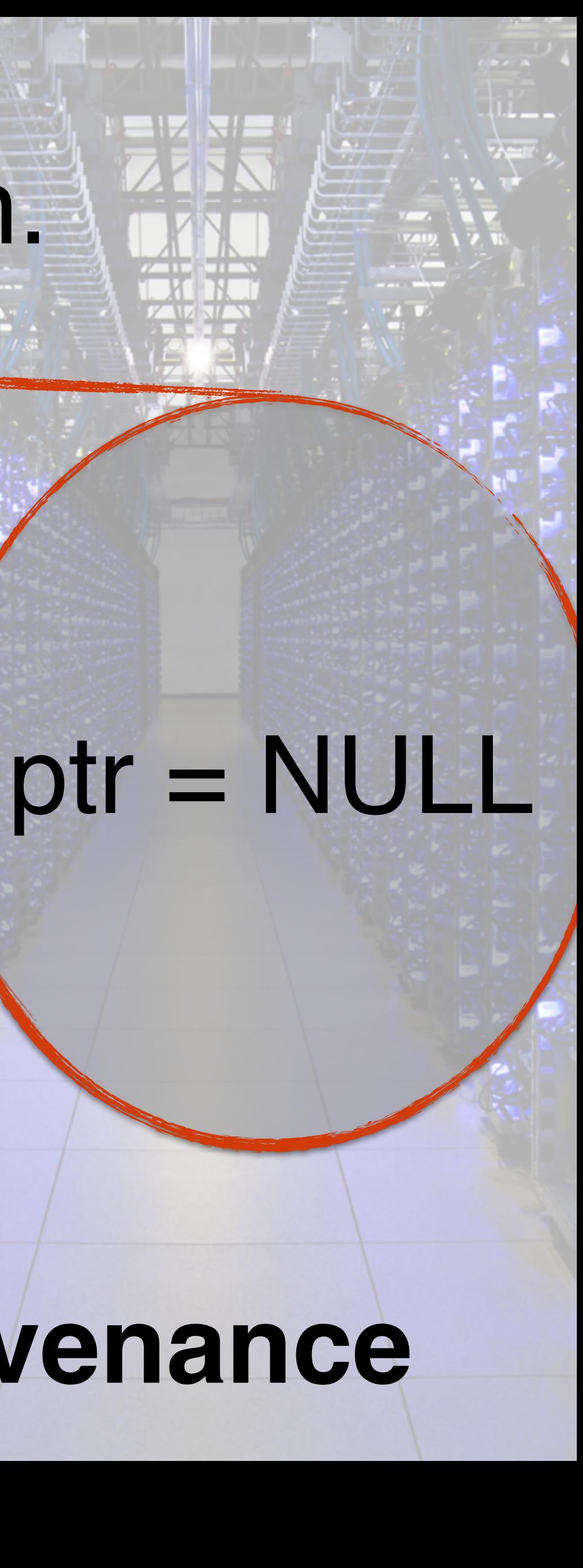

**THE PHE** 

7755

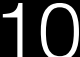

#### **This thread set x=NULL right here.**

Mon. 24 Fel 15

## **Bonus:** provenance reveals **communication LWS**

### **Communication Traps:** custom communication handlers

Electrical & Computer<br>ENGINEERING

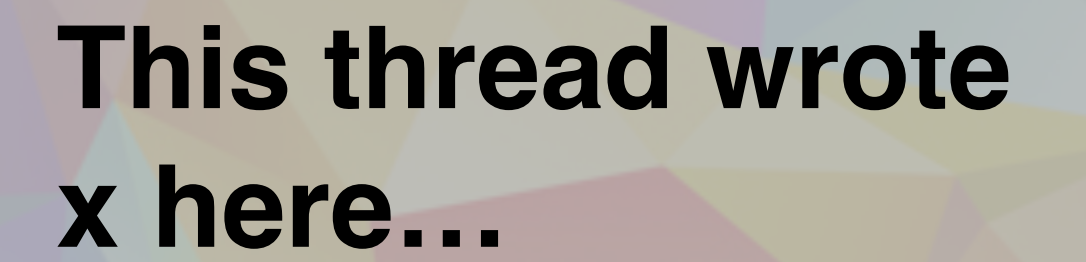

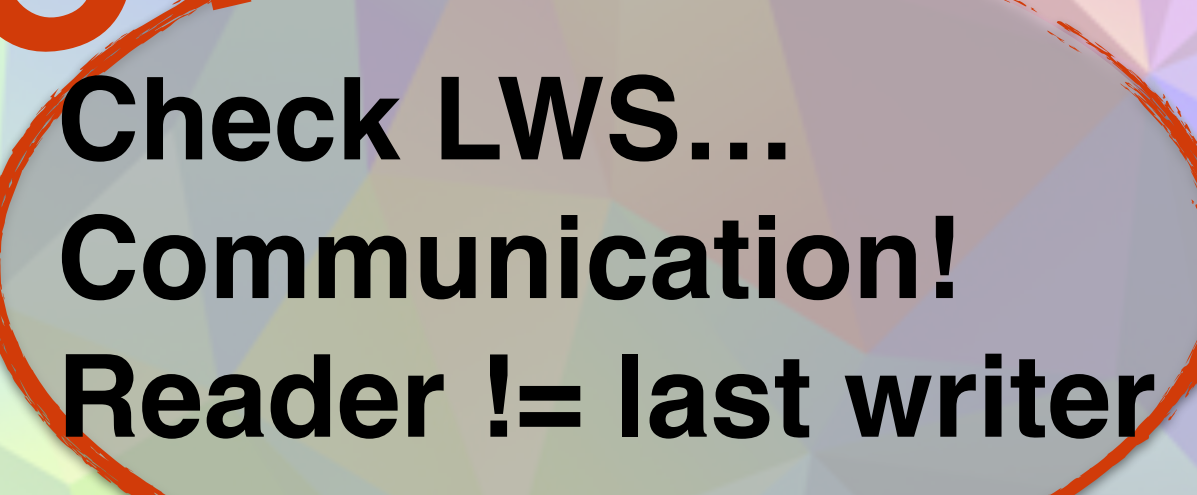

**CTraps**

#### **CT\_Handler(…){ build\_c\_graph(); check\_atomicity(); coop\_bug\_iso(); }**

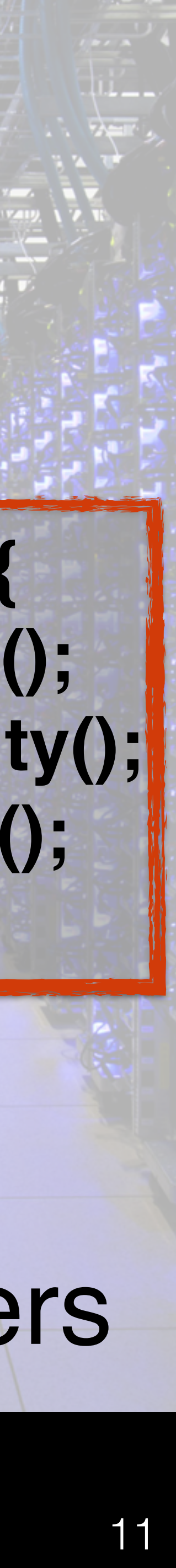

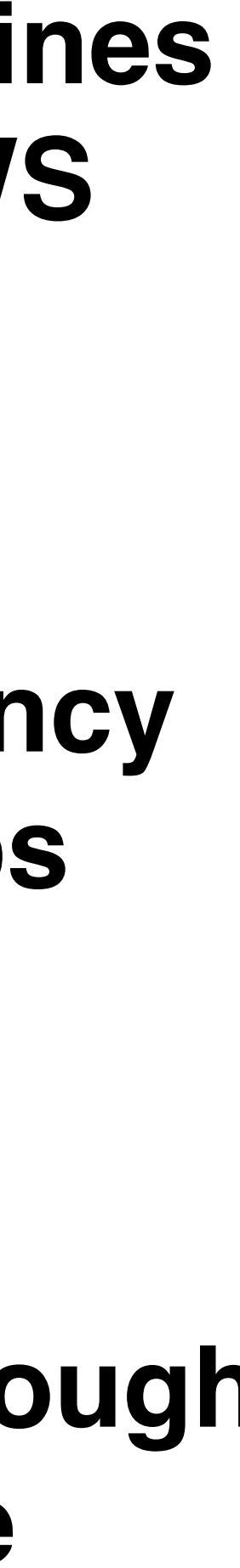

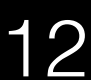

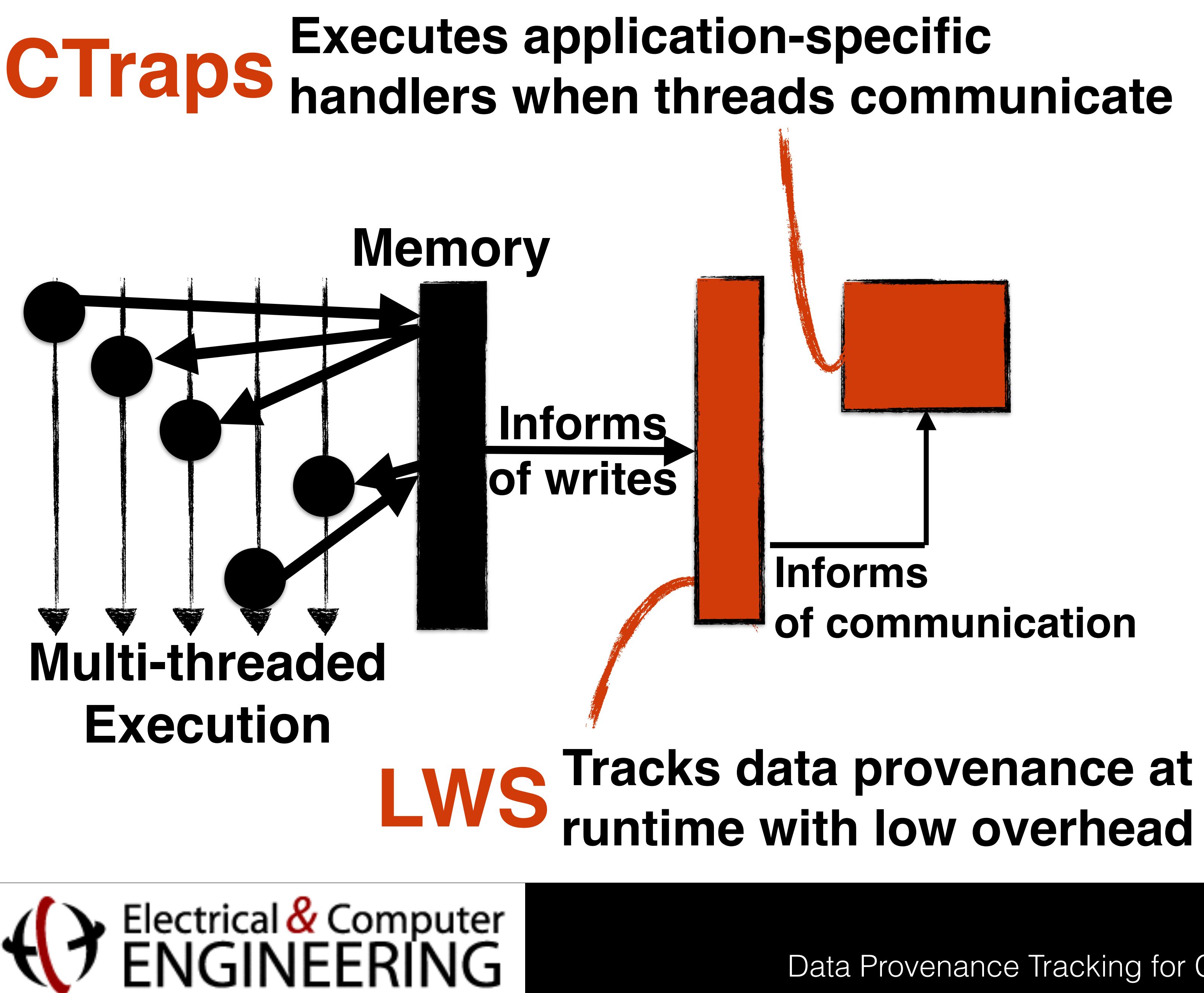

### **Debugging Programmer examines provenance via LWS**

### **Analysis Arbitrary concurrency analyses via CTraps**

**Efficiency Overheads low enough for production use**

append()

#### realloc(str,len)

### $str[len-1] = 'a'$

# Electrical & Computer<br>ENGINEERING

Data Provenance Tracking for Concurrent Programs - Brandon Lucia 13

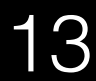

len:

length of string

str:

string buffer

 $len = len + 1$ 

#### **Shared Variables**

append()

#### realloc(str,len)

### $str[len-1] = 'a'$

# Electrical & Computer<br>ENGINEERING

len:

length of string

str:

string buffer

 $len = len + 1$ 

#### **Shared Variables**

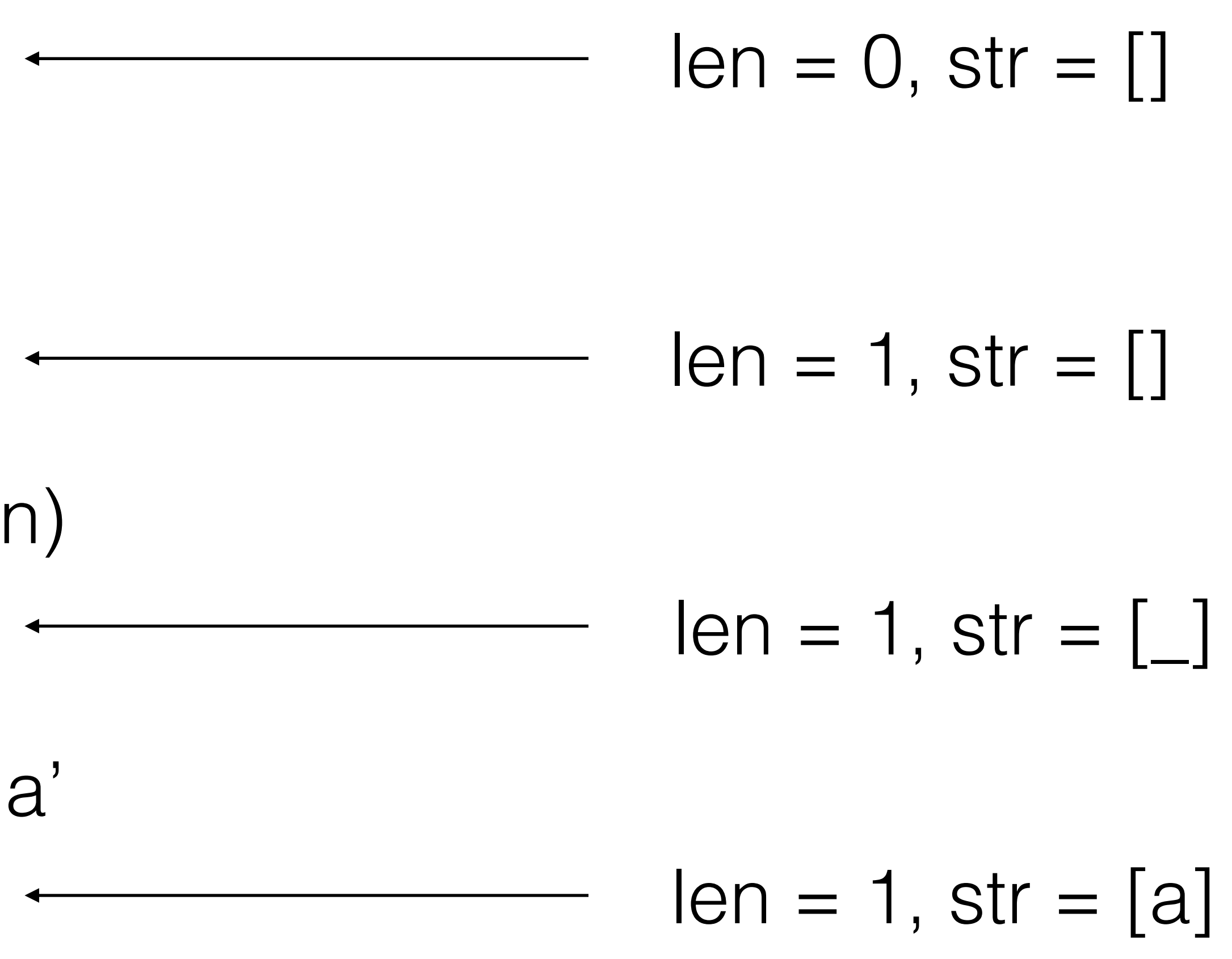

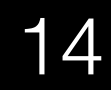

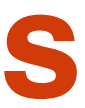

append()

#### realloc(str,len)

len:

length of string

str:

string buffer

 $len = len + 1$ 

#### **Shared Variables**

### str[len-1] = 'a'**! Crash: str[len-1] out of bounds**

# Electrical & Computer<br>ENGINEERING

### $len = len + 1$ append() realloc(str,len) len: length of string str: string buffer **Shared Variables**

# Electrical & Computer<br>ENGINEERING

## str[len-1] = 'a'**! Crash: str[len-1] out of bounds**

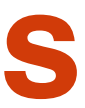

#### **Programmer: "This must be wrong"**

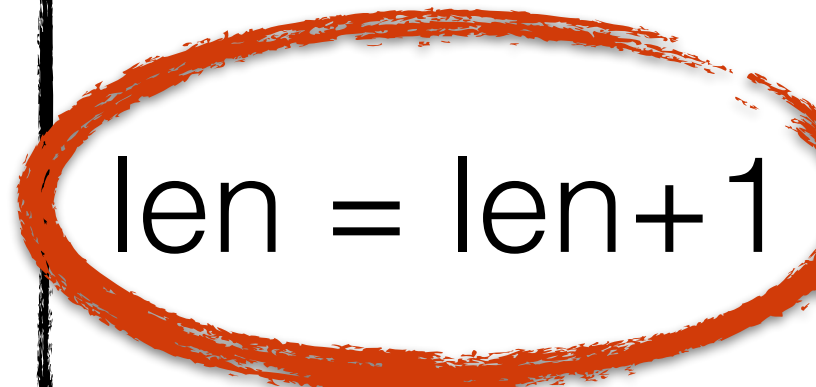

len:

length of string

# append() append() erase() realloc(str,len)  $len = len + 1$ realloc(str,len)  $len = len -1$ str[len-1] = 'a'**!** str[len-1] = 'a' **Programmer: "One of these must be wrong"**

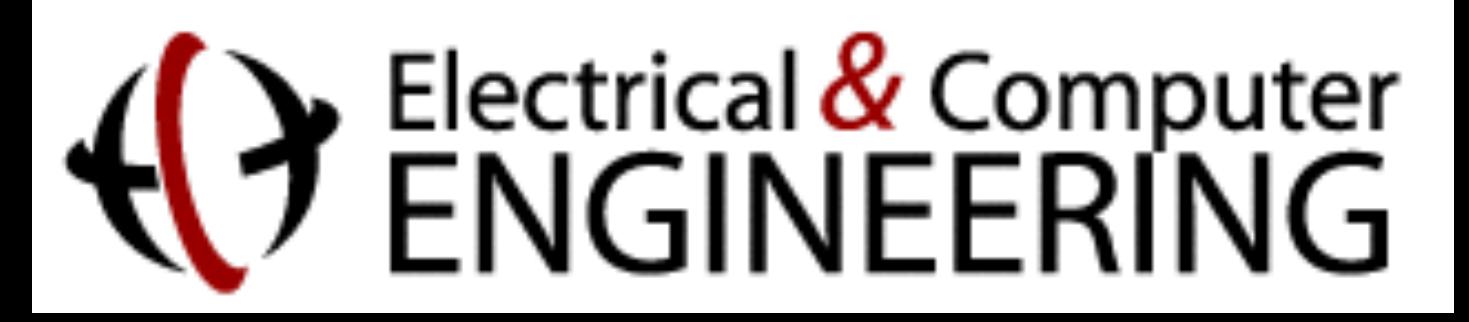

str:

Data Provenance Tracking for Concurrent Programs - Brandon Lucia 17

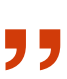

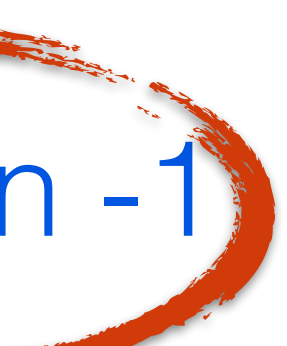

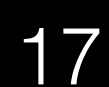

string buffer

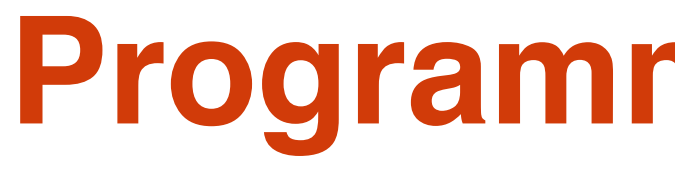

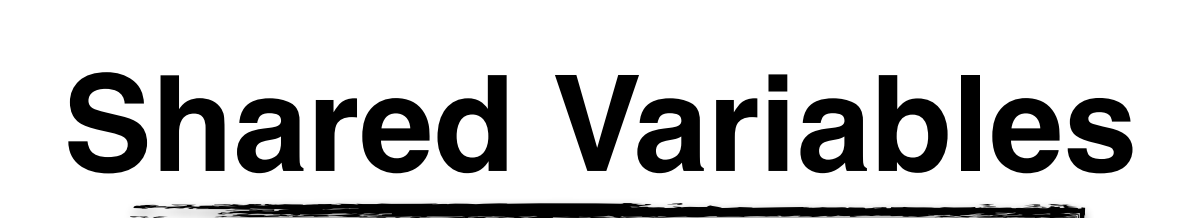

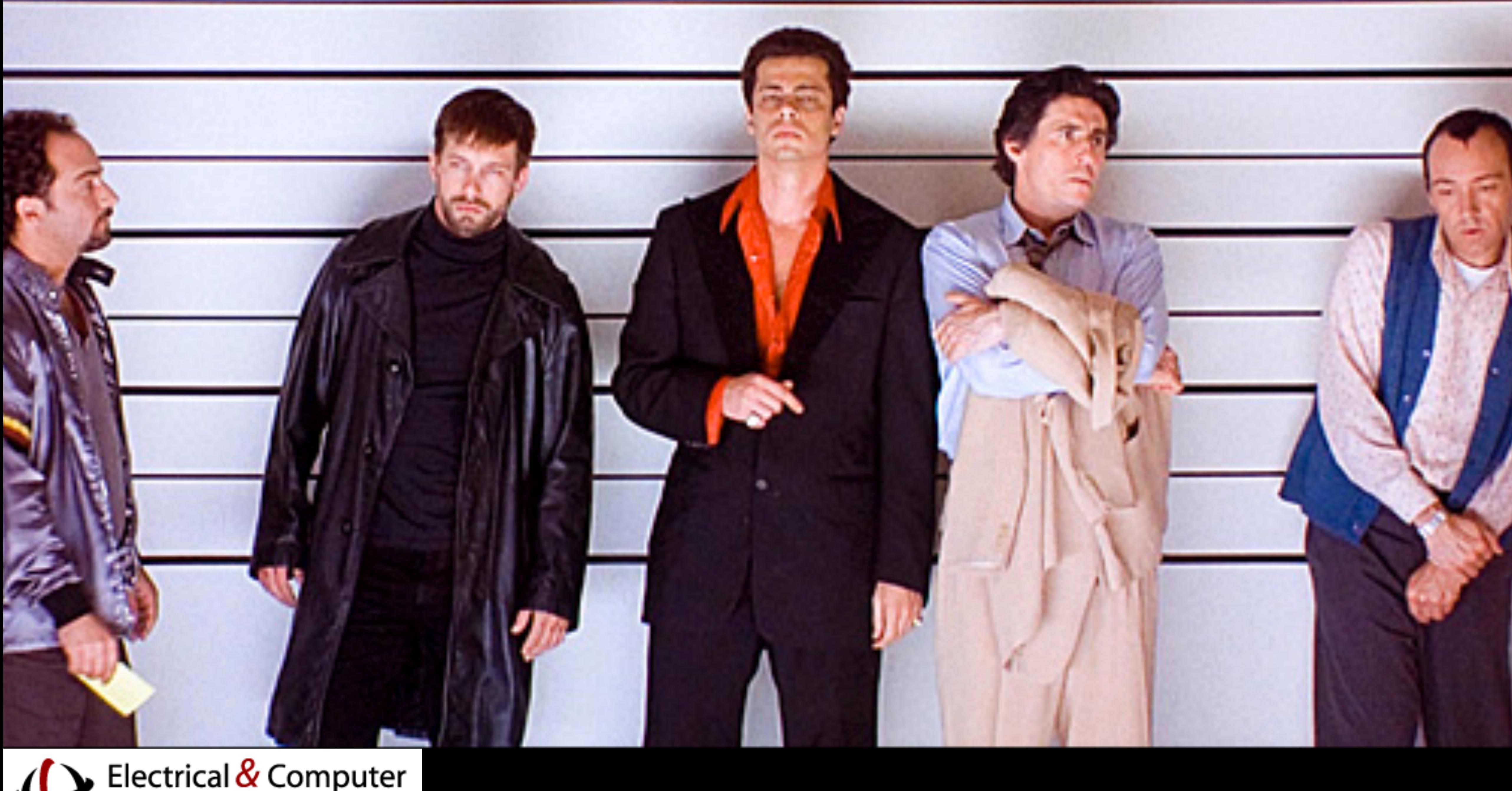

# Electrical & Computer<br>ENGINEERING

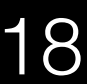

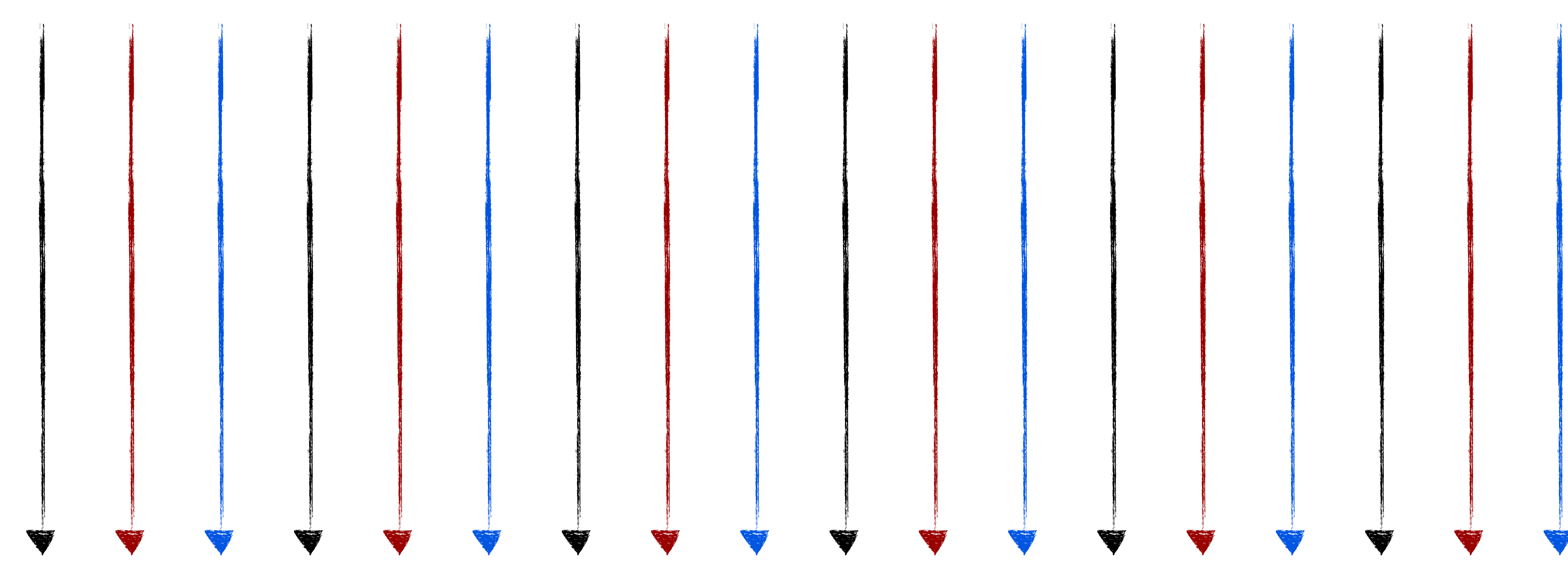

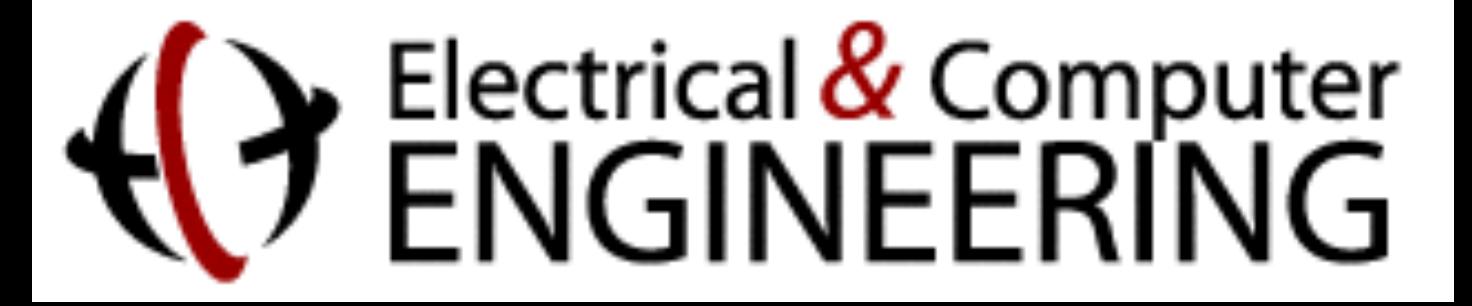

#### **Programmer: "WTF?!"**

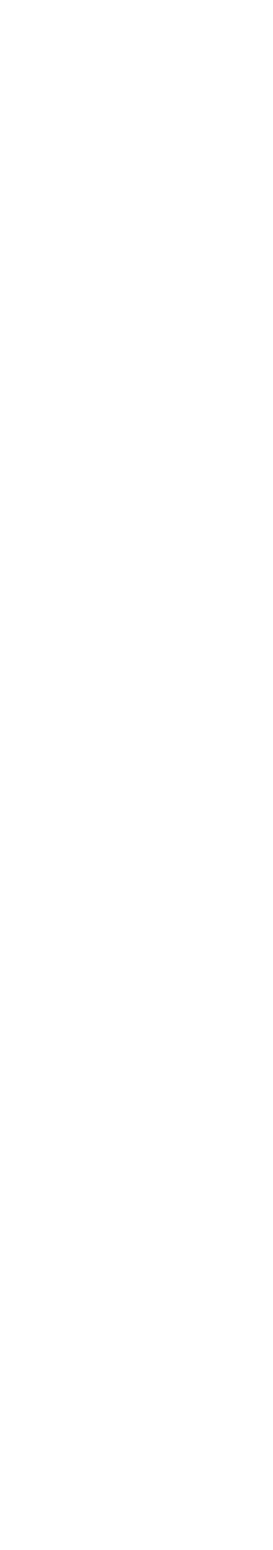

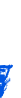

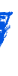

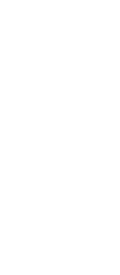

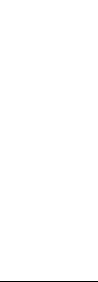

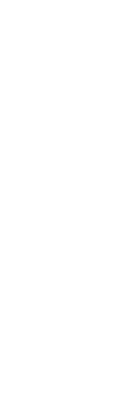

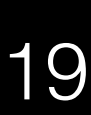

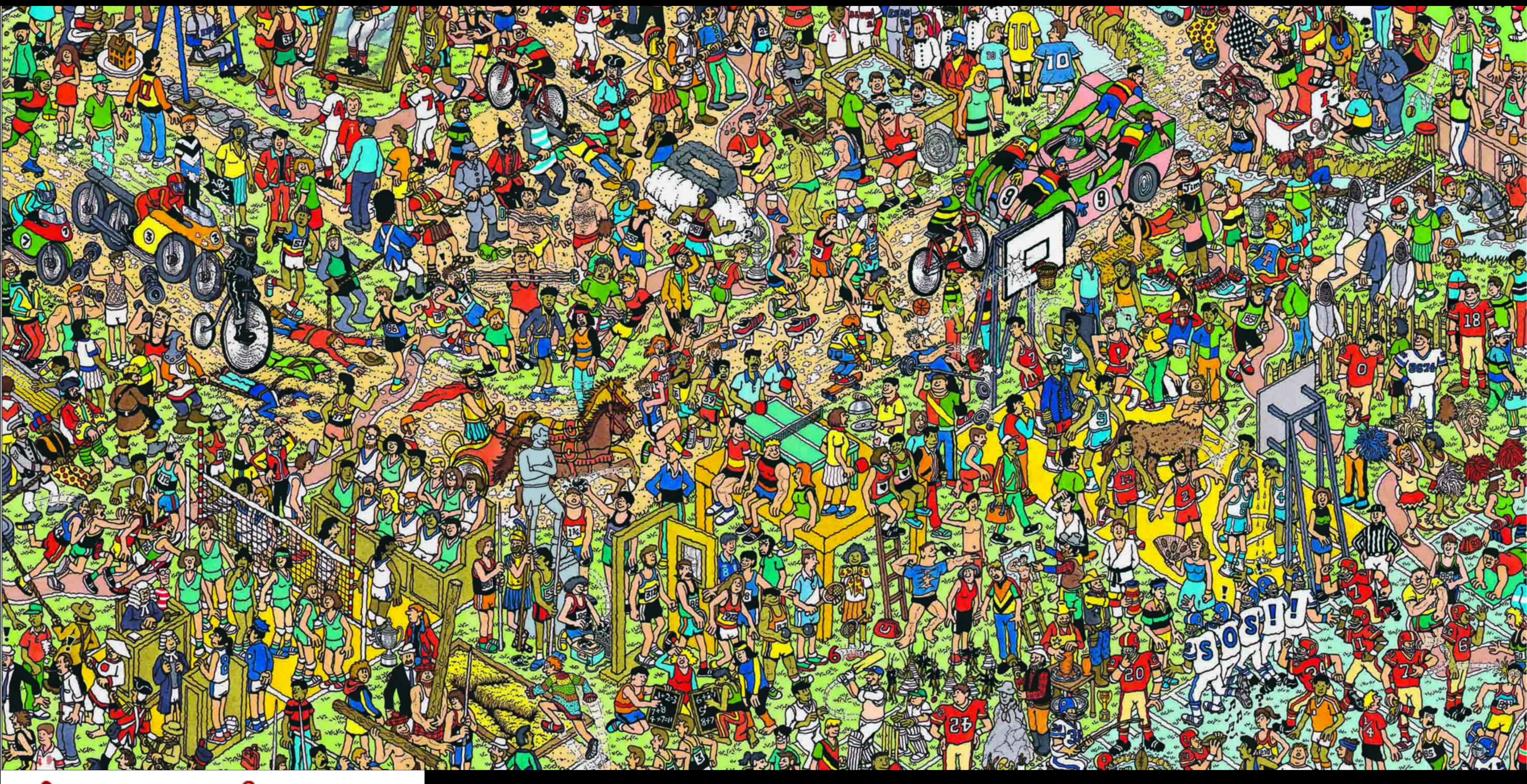

# Electrical & Computer<br>ENGINEERING

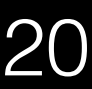

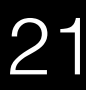

append()

#### realloc(str,len)

len:

length of string

str:

string buffer

 $len = len + 1$ 

#### **Shared Variables**

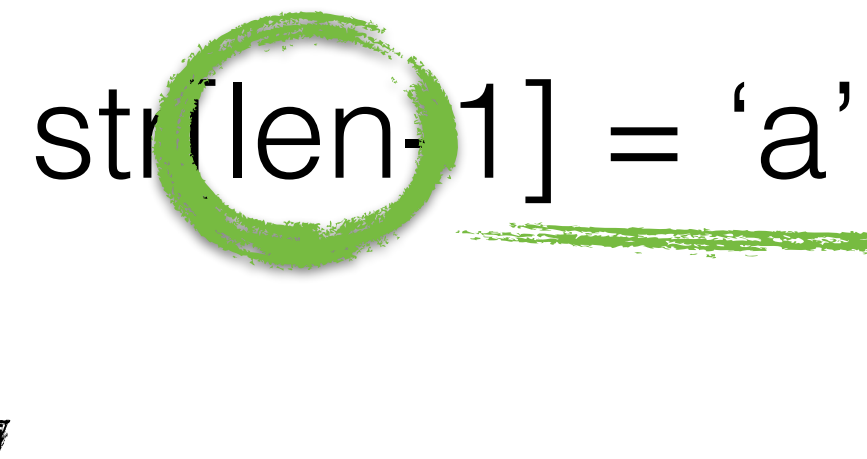

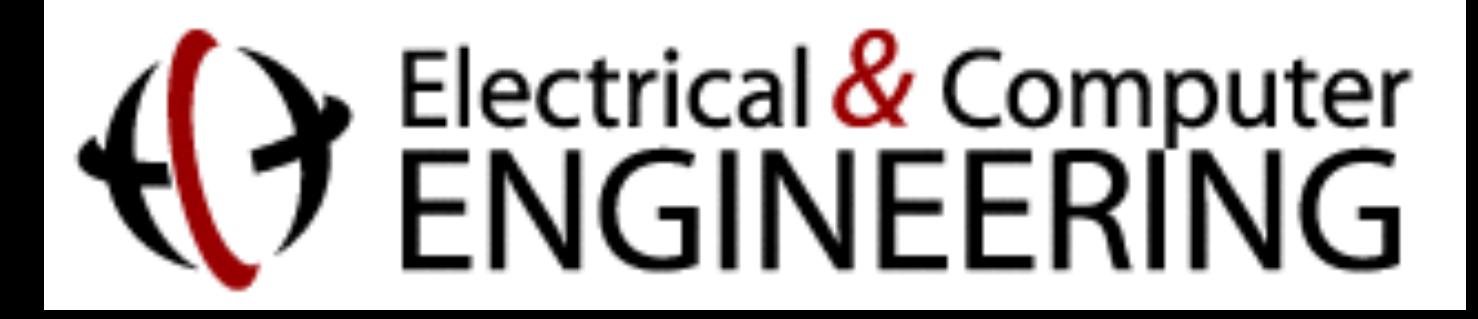

Last Writer Slices tracks **data provenance**: **thread** & **code point** that last wrote **len**

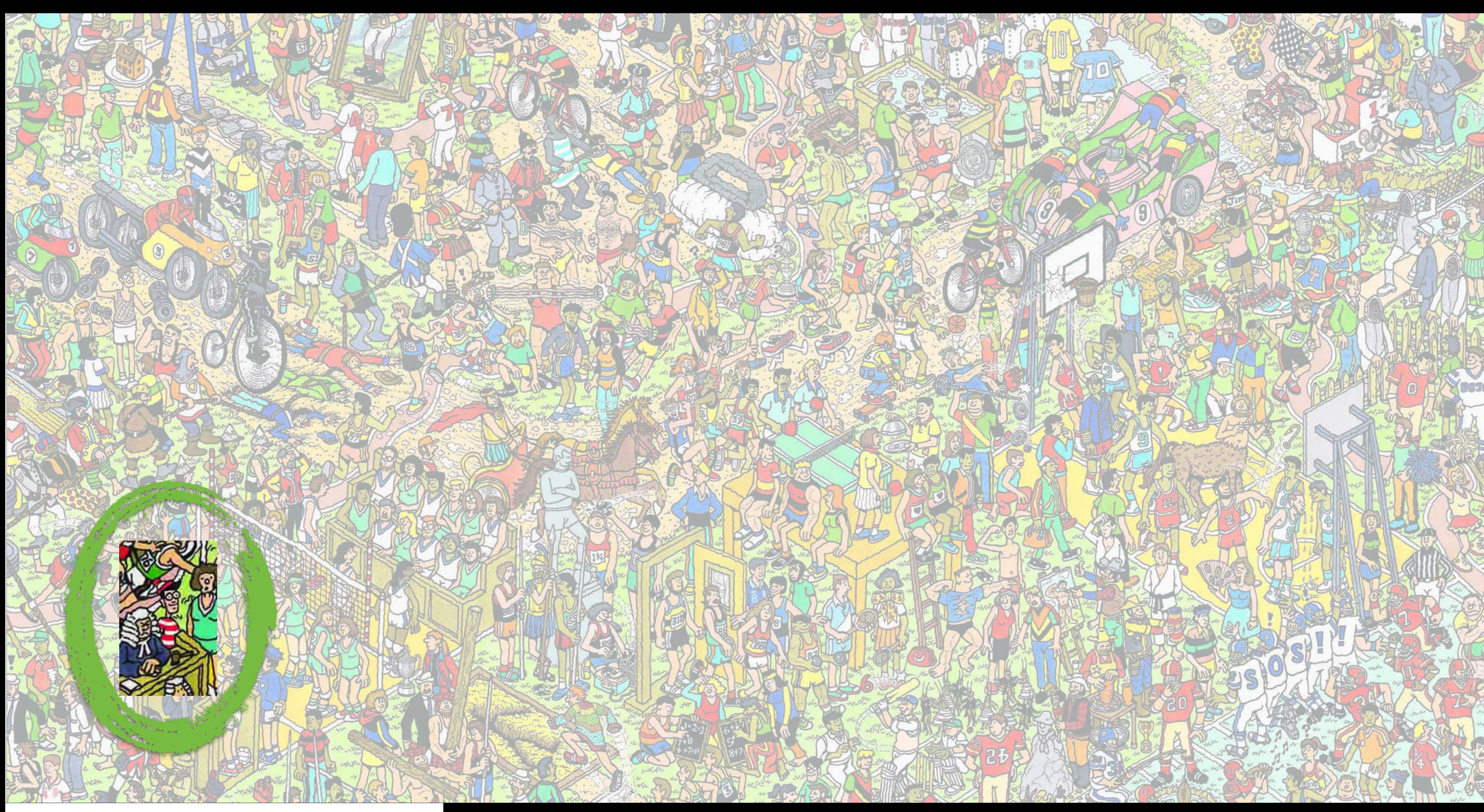

#### Electrical & Computer<br>ENGINEERING ⊾

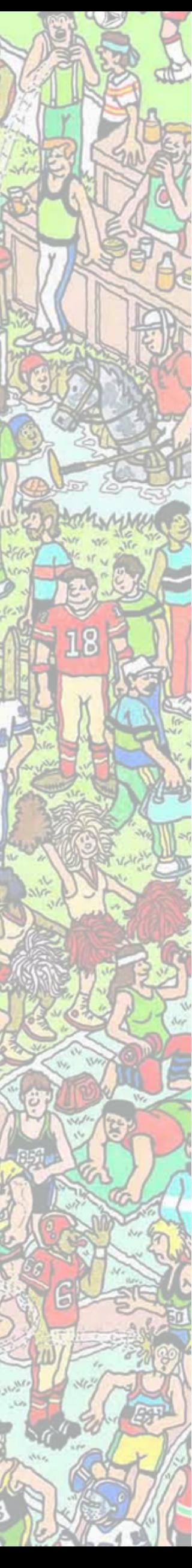

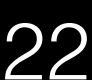

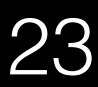

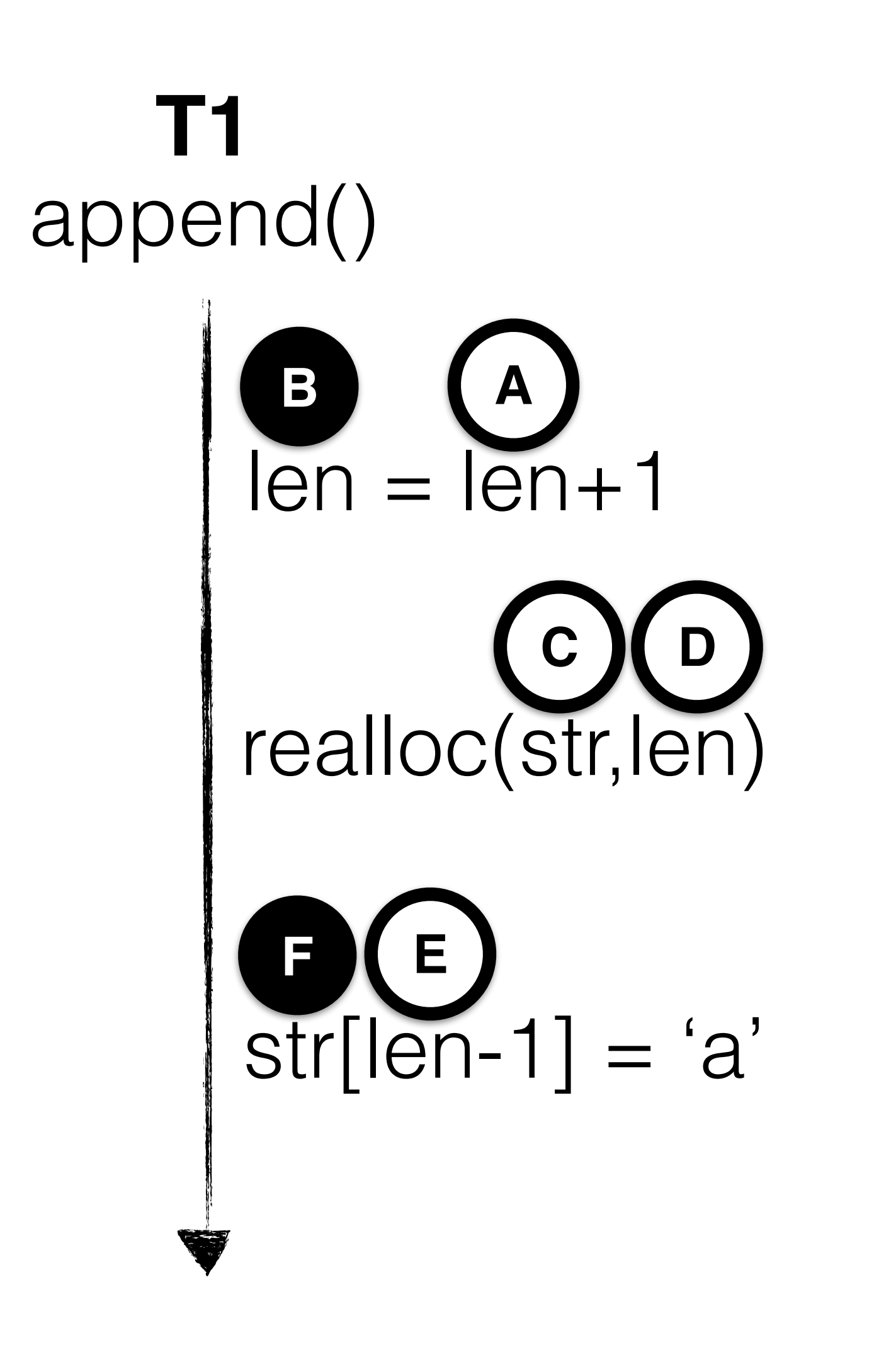

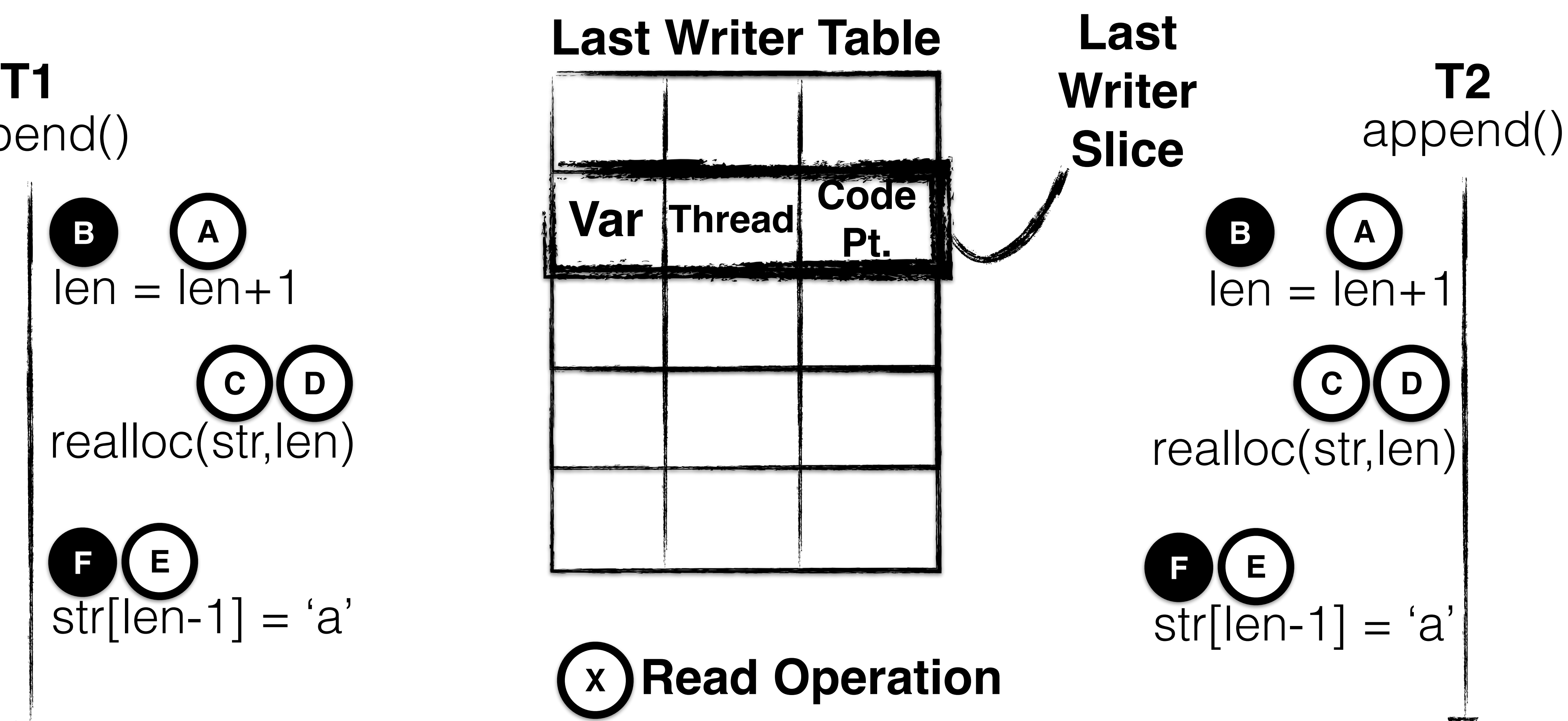

![](_page_22_Picture_2.jpeg)

# Electrical & Computer<br>ENGINEERING

![](_page_23_Picture_0.jpeg)

# Electrical & Computer<br>ENGINEERING

![](_page_23_Picture_3.jpeg)

# **Write Operation**

![](_page_23_Picture_5.jpeg)

![](_page_24_Picture_5.jpeg)

![](_page_24_Picture_0.jpeg)

![](_page_24_Picture_1.jpeg)

![](_page_24_Picture_2.jpeg)

# Electrical & Computer<br>ENGINEERING

![](_page_25_Picture_3.jpeg)

![](_page_25_Picture_0.jpeg)

# Electrical & Computer<br>ENGINEERING

![](_page_26_Picture_3.jpeg)

![](_page_26_Picture_0.jpeg)

![](_page_26_Picture_1.jpeg)

![](_page_27_Picture_3.jpeg)

![](_page_27_Picture_0.jpeg)

![](_page_27_Picture_1.jpeg)

![](_page_28_Picture_0.jpeg)

Electrical & Computer<br>ENGINEERING

![](_page_28_Picture_3.jpeg)

## CTraps allows **communication handlers**

### Handlers implement arbitrary **communication analysis**

![](_page_29_Picture_2.jpeg)

![](_page_29_Figure_0.jpeg)

**CT\_Handler(current\_code\_pt, current\_thread, LWS\_code\_pt, LWS\_thread, mem\_addr){ add\_comm\_graph\_edge(current\_code\_pt, LWS\_code\_pt);** [Lucia, MICRO '09; PLDI '11; Shi, OOPSLA '10; Gao, SC '07;]

![](_page_29_Picture_6.jpeg)

![](_page_29_Picture_7.jpeg)

![](_page_29_Picture_8.jpeg)

![](_page_29_Picture_9.jpeg)

![](_page_30_Picture_5.jpeg)

![](_page_30_Picture_6.jpeg)

![](_page_30_Picture_7.jpeg)

![](_page_30_Picture_8.jpeg)

![](_page_30_Figure_0.jpeg)

### Handlers implement arbitrary **communication analysis**

![](_page_30_Picture_2.jpeg)

![](_page_31_Picture_4.jpeg)

![](_page_31_Picture_5.jpeg)

## **Last Writer Slicing & CTraps Implementation**

![](_page_31_Picture_2.jpeg)

![](_page_31_Figure_0.jpeg)

### **Caveat: LWS Implementation & Data-races**

![](_page_32_Picture_2.jpeg)

Data Provenance Tracking for Concurrent Programs - Brandon Lucia 33

![](_page_32_Figure_0.jpeg)

### $len = len + 1$ **Update\_LWT(len)** Release()  $len = len + 1$ **Update\_LWT(len)** Lock() Program synchronization keeps LWT consistent **ordered!**

#### **Correct for DRF programs (may be incorrect for racy programs)**

![](_page_32_Picture_6.jpeg)

![](_page_32_Picture_18.jpeg)

![](_page_32_Picture_19.jpeg)

# **Evaluating LWS and CTraps**

# Electrical & Computer<br>ENGINEERING

Data Provenance Tracking for Concurrent Programs - Brandon Lucia 34

![](_page_33_Figure_0.jpeg)

### **CTraps enables useful Analysis**

### **LWS & CTraps have Efficiency sufficient for production**

![](_page_33_Picture_7.jpeg)

![](_page_33_Picture_8.jpeg)

![](_page_33_Picture_9.jpeg)

# **Debugging with LWS**

Electrical & Computer<br>ENGINEERING

Data Provenance Tracking for Concurrent Programs - Brandon Lucia 35

pbzip2

![](_page_34_Picture_8.jpeg)

![](_page_34_Picture_9.jpeg)

![](_page_34_Picture_10.jpeg)

![](_page_34_Picture_11.jpeg)

![](_page_34_Picture_0.jpeg)

![](_page_34_Picture_1.jpeg)

![](_page_34_Picture_2.jpeg)

![](_page_34_Picture_3.jpeg)

# **Debugging with LWS**

Electrical & Computer<br>ENGINEERING

![](_page_35_Picture_0.jpeg)

![](_page_35_Picture_2.jpeg)

![](_page_35_Picture_1.jpeg)

![](_page_35_Picture_7.jpeg)

![](_page_35_Picture_3.jpeg)

## **Atomicity Violation**

![](_page_35_Picture_9.jpeg)

![](_page_35_Picture_10.jpeg)

![](_page_36_Picture_0.jpeg)

# Comparison Point: Bad Value Origin Tracking

![](_page_36_Picture_2.jpeg)

![](_page_36_Picture_4.jpeg)

## **LWS tracks all values, BVOT only unusable ones**

# Electrical & Computer<br>ENGINEERING

Data Provenance Tracking for Concurrent Programs - Brandon Lucia 38

### **Ordering Error** ORRF

**Mansmission** 

![](_page_37_Picture_0.jpeg)

![](_page_37_Picture_1.jpeg)

**Ordering Error**

**Atomicity Violation**

![](_page_37_Picture_8.jpeg)

# **Atomicity Violation**

![](_page_37_Picture_11.jpeg)

![](_page_37_Picture_12.jpeg)

### **Atomicity Violation LWS BVOT LWS BVOT LWS BVOT LWS BVOT \***

![](_page_38_Figure_1.jpeg)

![](_page_38_Picture_3.jpeg)

![](_page_38_Picture_0.jpeg)

![](_page_39_Picture_3.jpeg)

![](_page_39_Picture_1.jpeg)

![](_page_39_Picture_0.jpeg)

![](_page_40_Picture_8.jpeg)

# **CTraps Supports Useful Analyses**

![](_page_40_Picture_3.jpeg)

![](_page_40_Picture_4.jpeg)

#### **Communication Graph Collection <b>CCI-Prev** [Lucia, MICRO '09; PLDI '11; Shi, OOPSLA '10; Gao, SC '07;]

# [Jin, OOPSLA '10]

![](_page_40_Picture_0.jpeg)

![](_page_41_Figure_0.jpeg)

Electrical & Computer<br>ENGINEERING

![](_page_41_Picture_3.jpeg)

![](_page_42_Figure_1.jpeg)

# Electrical & Computer<br>ENGINEERING

![](_page_42_Picture_4.jpeg)

### **LWS helps with Debugging**

![](_page_43_Figure_2.jpeg)

![](_page_43_Figure_3.jpeg)

![](_page_43_Picture_4.jpeg)

![](_page_43_Picture_5.jpeg)

Data Provenance Tracking for Concurrent Programs - Brandon Lucia 44

### **CTraps enables useful Analysis**

### **LWS & CTraps have Efficiency**

#### **sufficient for production**

![](_page_43_Picture_10.jpeg)

![](_page_43_Picture_11.jpeg)

![](_page_43_Picture_12.jpeg)

![](_page_43_Picture_13.jpeg)

# **Systems should track data provenance information**

### **LWS helps with Debugging**

![](_page_44_Figure_3.jpeg)

![](_page_44_Picture_4.jpeg)

![](_page_44_Picture_5.jpeg)

![](_page_44_Picture_6.jpeg)

![](_page_44_Picture_7.jpeg)

### **CTraps enables useful Analysis**

### **LWS & CTraps have Efficiency**

#### **sufficient for production**

Data Provenance Tracking for Concurrent Programs - Brandon Lucia 45

![](_page_44_Picture_13.jpeg)

![](_page_44_Picture_14.jpeg)

![](_page_44_Picture_15.jpeg)

![](_page_44_Picture_16.jpeg)

# <https://github.com/blucia0a/CTraps-gcc>

<https://gcc.gnu.org/wiki/plugins>

![](_page_45_Picture_0.jpeg)

#### Data Provenance Tracking for Concurrent Programs<br>Brandon Lucia I Carnegie Mellon University, Dept. of ECE<br>
(2) ENGINEERING **Brandon Lucia | Carnegie Mellon University, Dept. of ECE** *work done in cooperation with Luis Ceze @ University of Washington, Dept. of CSE*

![](_page_45_Picture_3.jpeg)